## **OnPopUpMenu\_Result**

## Udalos OnPopUpMenu\_Result

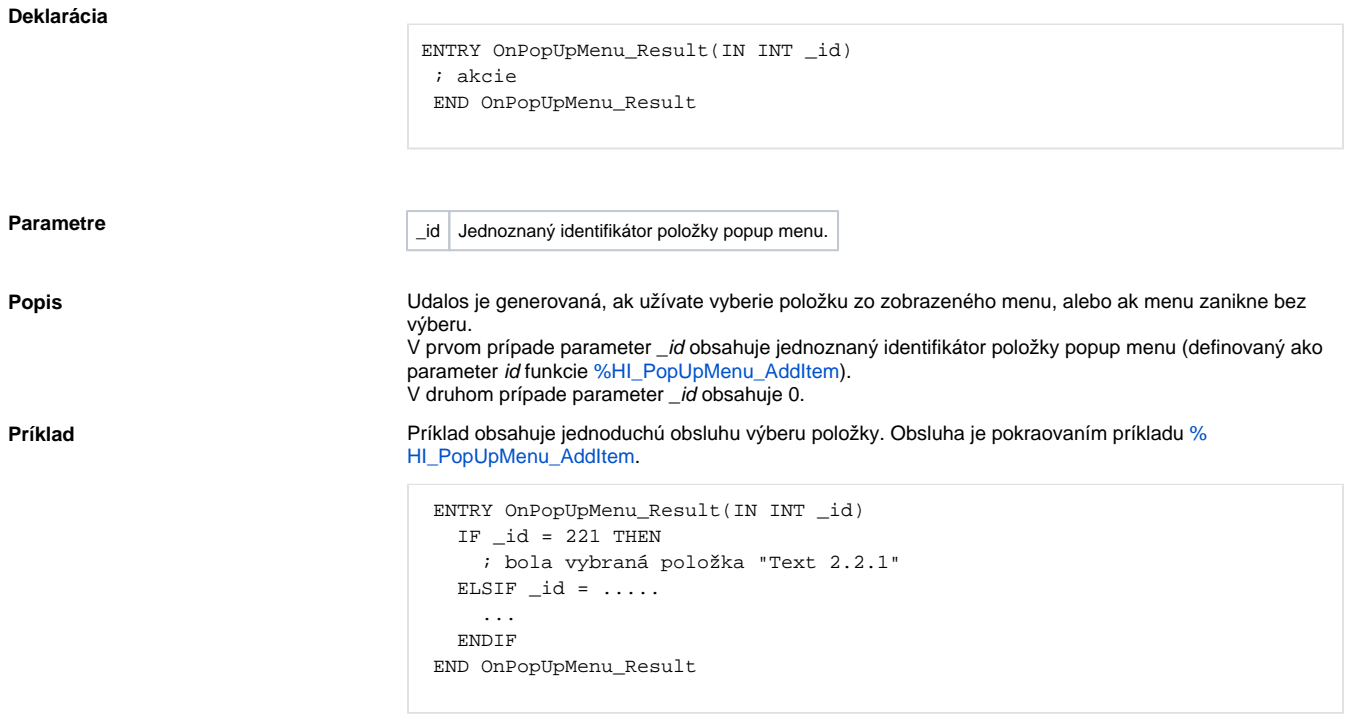

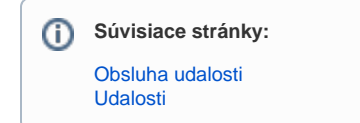